# Facebook, Instagram und Co. Zu offen für Schülerinnen und Schüler!

Modellierung und Implementierung eines Sozialen Netzwerkes zur speziellen Anwendung in der Schule

> **Marc Brockhaus 01.03.2020**

# Inhaltsverzeichnis

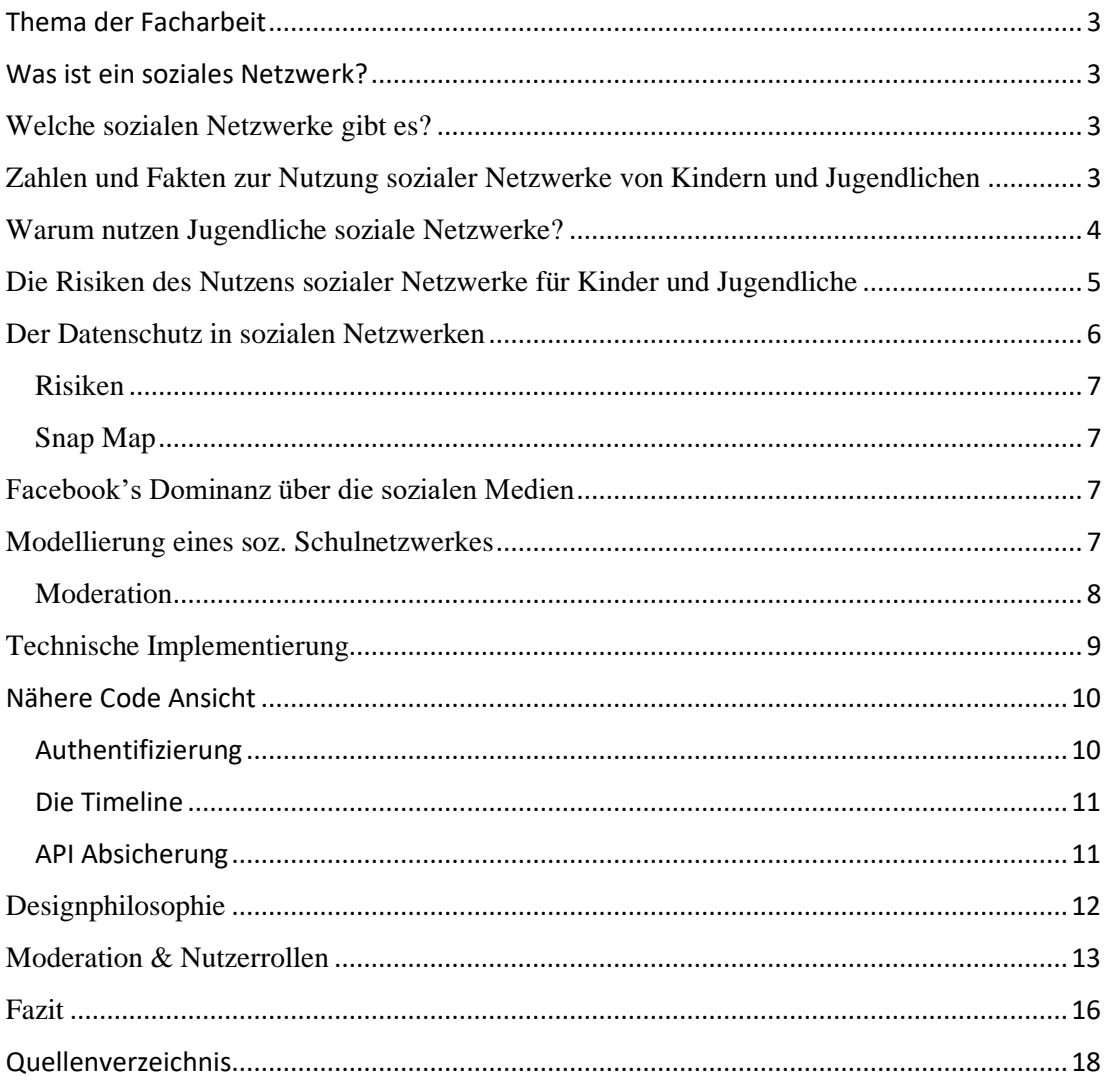

## <span id="page-3-0"></span>Thema der Facharbeit

Diese Facharbeit behandelt die Modellierung eines für Schülerinnen und Schüler angemessenen sozialen Netzwerks.

In den folgenden Kapiteln beschäftige ich mich zunächst damit, was ein soziales Netzwerk ist, welche es gibt und wie sie von Kindern und Jugendlichen genutzt werden. Ich zeige auf, warum Schülerinnen und Schüler soziale Netzwerke nutzen, wie viel Zeit sie im Internet und in sozialen Netzwerken verbringen, was für Folgen das hat und welche Vorteile ein auf Kinder und Jugendliche zugeschnittenes soziales Netzwerk hätte.

Außerdem beschäftige ich mich damit, wie öffentliche soziale Netzwerke mit privaten Daten umgehen und welche Probleme daraus entstehen können.

Ich stelle ein soziales Netzwerk vor, das ich selbst modelliert und programmiert habe und dass meiner Meinung nach für Schülerinnen und Schüler geeignet ist und von Schulen genutzt werden könnte.

Zum Schluss ziehe ich ein Fazit und fasse die Ergebnisse noch einmal zusammen.

## <span id="page-3-1"></span>Was ist ein soziales Netzwerk?

Soziale Netzwerke sind virtuelle Gemeinschaften. Menschen aus aller Welt können sich dort treffen, sich über Hobbies und gemeinsame Interessen austauschen.

Nutzer erstellen ein Profil, welches mit persönlichen Informationen gefüllt wird. Durch Posts von aktuellen Ereignissen verbindet man sich mit anderen Nutzern.

#### <span id="page-3-2"></span>Welche sozialen Netzwerke gibt es?

Folgende soziale Netzwerke und Messenger werden in Deutschland gerne von Kindern und Jugendlichen genutzt:

Facebook, Instagram, TikTok, WhatsApp, Pinterest, Snapchat und YouTube.<sup>9</sup>

## <span id="page-3-3"></span>Zahlen und Fakten zur Nutzung sozialer Netzwerke von Kindern und Jugendlichen

Seit 1998 werden mit der KIM und der JIM Studie jährlich Basisstudien zum Medienumgang der 6 – 19-jährigen Kinder und Jugendlichen durchgeführt. Die

Studien sind Langzeitprojekte, die allgemeine Entwicklungen und Trends abbilden und dokumentieren. Einige Zahlen und Fakten:

68% der Kinder sind aktive Internetnutzer.

21% dieser schauen (fast) täglich Videos auf YouTube an, 35% ein- oder mehrmals die Woche, 19% seltener.<sup>9</sup>

Mädchen und Jungen sind gleichermaßen online.

13% der 12-bis 13- Jährigen Kinder geben an, dass es schon einmal Probleme wegen Nachrichten, Bildern oder Filmen gab, die über das Internet oder Smartphone verbreitet wurden.

WhatsApp wird von 89 % der 12- bis 13- Jährigen, 96 % der 14- bis 15- Jährigen, 97 % der 16- bis 17- Jährigen und 98 % der 18- bis 19 - Jährigen genutzt.<sup>9</sup>

Ab welchem Alter dürfen die Netzwerke genutzt werden: WhatsApp und YouTube ab 16 Jahren; Instagram, Snapchat, Facebook und TikTok ab 13 Jahren. 9

Es wird klar, dass praktisch alle Jugendlichen heutzutage ein Handy nutzen und im Internet unterwegs sind. Es ist eine der populärsten Freizeitaktivitäten:

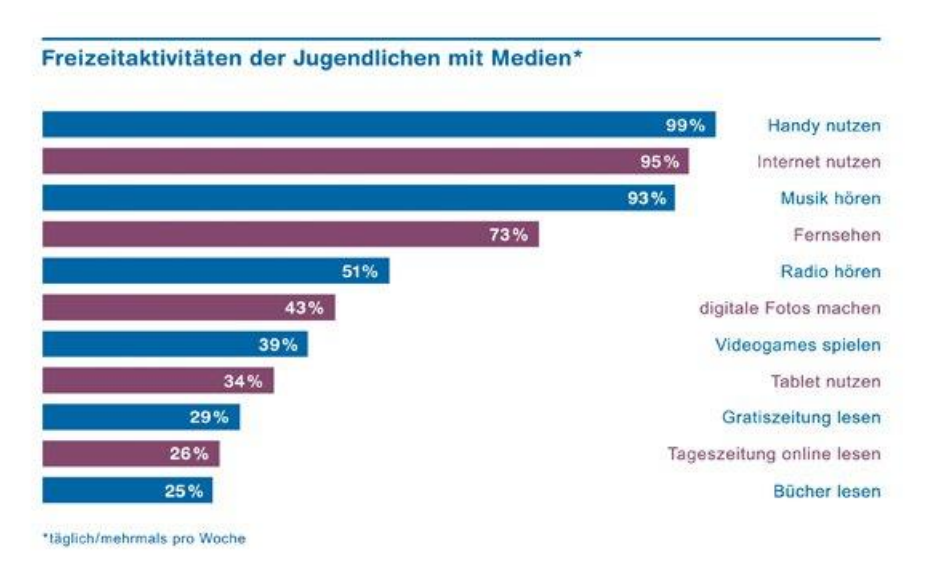

## <span id="page-4-0"></span>Warum nutzen Jugendliche soziale Netzwerke?

Kinder und Jugendliche möchten Neuigkeiten erfahren. Es ist ihnen wichtig, zu einer Gruppe zu gehören, Nachrichten zu bekommen und sich auszutauschen.

Sie möchten Kontakte knüpfen und Freundschaften pflegen. Heute finden viele Verabredungen nicht mehr als reale Treffen statt, sondern am Handy oder PC. Selbst Einladungen zu Geburtstagsfeiern werden häufig per WhatsApp verschickt.

Sie wollen Spaß haben. Viele Kinder und Jugendliche sehen sich gerne Fotos und Videos an und teilen diese. Auch eigene Erlebnisse und Unternehmungen können so mit anderen geteilt werden.

Kinder und Jugendliche möchten Anerkennung bekommen. Positive Kommentare von anderen stärken das Selbstbewusstsein und geben den Jugendlichen das Gefühl, gemocht zu werden und wichtig zu sein.

Sie möchten sich selbst darstellen. Dazu sagt Sarah Genner, Medienwissenschaftlerin, Digitalexpertin und Dozentin aus Zürich: "Sich selbst darzustellen ist nichts Schlechtes. Es ist ein altes Phänomen, dass in der Adoleszenz die Orientierung an Gleichaltrigen wichtiger wird". Im Vergleich zur früheren Jugend ohne Smartphone finden die Jugendlichen von heute ihre Probebühne in der virtuellen Welt, wo sie schnell erfahren können, was ankommt und was nicht.<sup>18</sup>

## <span id="page-5-0"></span>Die Risiken des Nutzens sozialer Netzwerke für Kinder und Jugendliche

Kinder und Jugendlich nutzen die sozialen Netzwerke sehr unterschiedlich. Einige schauen sich am liebsten Bilder und Filme an, einige lesen überwiegend, was andere geschrieben haben. Einige möchten sich selbst darstellen und verschicken Fotos und Posts. Die Selbstdarstellung ist gerade für diese Jugendlichen sehr wichtig. Nicht immer entspricht die wahre Persönlichkeit der Jugendlichen der Persönlichkeit, die sie in den sozialen Netzwerken zeigen. Diese Verstellung kann zu Identitätsproblemen führen und verwirrend und belastend sein. Einige Jugendliche sind nicht mehr in der Lage, zwischen Realität und Täuschung zu unterscheiden.

Bei intensiver Nutzung sozialer Netzwerke kann außerdem «FOMO» (Fear of Missing Out) auftreten, "die Angst etwas Wichtiges zu verpassen und das Gefühl, dass andere ein besseres und erfüllteres Leben führen. Verbunden damit ist das Bemühen, permanent mit anderen in Verbindung zu bleiben, um zu erfahren, was sie tun". Dies tritt vor allem bei Jugendlichen mit niedrigem Selbstwertgefühl auf. Die Fähigkeit sich davon abzugrenzen ist sehr individuell.

Für einige wenige aber werde das Aktualisieren des Profils zum wichtigsten Punkt auf der Tagesordnung. «Gepostet wird dann nicht mehr aus Freude, sondern weil man sich möglichst viele Likes erhofft», meint Hipeli. Und Genner ergänzt: «Likes sind die Währung der sozialen Netzwerke. Wer mehr davon erhält, fühlt sich beliebter und glücklicher.»

Um dieses Glücksgefühl immer wieder zu erfahren, können Jugendliche unter eine Art Performance-Druck geraten, der bis hin zu suchtähnlichem Verhalten führen kann. Wenn ein Bild weniger Likes als die vorherigen erhält, kann das enttäuschen, so Hipeli. Vielen Jugendlichen sei jedoch nicht bewusst, dass es oft schlicht algorithmischer Zufall ist, ob ihr Bild oder Post in die Timeline von Freunden und Followern gespült wird. Die Mechanismen, die im Hintergrund der sozialen Netzwerke wirken, seien vielen Jugendlichen nicht bekannt, erklärt Genner. «Hier ist definitiv mehr Aufklärungsarbeit in der Schule gefordert.» An der Anzahl erhaltener Likes sollten sich Teenager daher nicht messen.

Gerade in sozialen Netzwerken ist die Gefahr des Cybermobbings sehr hoch. Posts können anonym verschickt werden, die Verfasser dieser Kommentare wissen, dass sie keine Konsequenzen zu befürchten haben. Es ist sehr leicht, andere zu beschimpfen und auszugrenzen, wenn man diese nicht direkt vor sich hat. Dadurch, dass Kinder und Jugendliche rund um die Uhr online sind, gibt es keinen Schutzraum mehr. D. h., dass früher Mobbing "nur" während der Schulzeit auf dem Schulhof stattfinden konnte, jetzt aber ständig möglich ist. Dazu kommt, dass sehr leicht Fotos verschickt werden können, auch gegen den Willen des Betroffenen. Es ist fast unmöglich, einmal verschickte Fotos wieder zu löschen. Uwe Leest, Vorsitzender des Vereins "Bündnis gegen Cybermobbing" erklärt: "Fast 13% aller Schülerinnen und Schüler geben an, schon einmal eine Zeit lang online beschimpft oder beleidigt oder auf eine andere Weise gemobbt worden zu sein".<sup>2</sup>

Die meisten sozialen Diffamierungen finden bei WhatsApp oder Instagram statt.

«Im Grunde haben die Jugendlichen von heute und die analogen Kids von früher in ihrer Entwicklungsphase genau die gleichen Bedürfnisse. Sie wollen gemocht werden und ihren Weg finden. Daran haben die sozialen Netzwerke gar nichts geändert. Der Pausenplatz hat also noch lange nicht ausgedient. » (Hipeli)

## <span id="page-6-0"></span>Der Datenschutz in sozialen Netzwerken

Zum Thema Datenschutz wird hier auf das soziale Netzwerk Snapchat eingegangen. Der Datenschutz in den anderen sozialen Netzwerken ist vergleichbar.

Snapchat erfasst Daten, die:

- Vom Nutzer bei der Registrierung zur Verfügung gestellt werden
- Durch die Nutzung des Services erstellt werden
- Von Dritten erhalten werden

Darunter fallen:

- Der reale Name
- Der Nutzername
- Das Passwort
- Eine E-Mail-Adresse
- Die Telefonnummer
- Das Geburtsdatum
- Das Profilbild

Ungeöffnete Snaps werden nach 30 Tagen von den Servern gelöscht, geöffnete kurze Zeit, nachdem sie geöffnet wurden.<sup>3</sup>

Im Einzelchat versendete Nachrichten werden gelöscht, nachdem beide Nutzer die Nachricht gesehen haben.

Sämtliche Daten werden auf Servern gespeichert, welche in der USA stehen. Dort sind die Datenschutzgesetze nicht so streng wie in Deutschland.<sup>4</sup>

#### <span id="page-7-0"></span>Risiken

Sollte ein Snap mithilfe normaler Bildschirmfotofunktionalität gespeichert werden, wird der Absender benachrichtigt. Dies ist jedoch sehr einfach zu umgehen, indem der Bildschirm mit einer anderen Kamera abfotografiert wird.

Diese scheinbare Sicherheit kann dazu führen, dass Jugendliche Daten von sich preisgeben, die sie normalerweise privat halten würden. Snapchat erwähnt solche Risiken nicht und die Nutzer gehen davon aus, dass alle geposteten Bilder und Nachrichten wieder verschwinden.

#### <span id="page-7-1"></span>Snap Map

Die "Snap Map" ist eine Funktion von Snapchat, welche den Nutzern erlaubt, ihren aktuellen Standort auf einer Karte zu teilen und zu sehen. Die Funktion zu aktivieren ist sehr einfach und es kann festgesetzt werden, mit wem der Standort geteilt wird.

Die Avatare der Nutzer bleiben an der zuletzt gemeldeten Position stehen und verschwinden nicht von selbst.

Der Standort auf der "Snap Map" wird aktualisiert, solange die App geöffnet ist. Die Snap Map muss nicht geöffnet werden, um den Standort zu aktualisieren, das bloße Öffnen der App genügt hierfür.

Häufig wird kritisiert, dass man auf jeden beliebigen Punkt auf der Snap Map klicken kann und die "Stories" von Nutzern, die dies eingestellt haben, ansehen kann. Dafür muss man nicht mit ihnen befreundet sein oder überhaupt wissen wer sie sind. So kann jede Person, ohne Möglichkeit der Rückverfolgung, eventuell privaten Momenten beiwohnen. Dies macht es ernsthaften Stalkern sehr viel einfacher, Daten zu erlangen.

Snapchat widerlegt solche Kritik mit dem Argument, dass diese Option vollständig freiwillig sei, doch viele Snapchat-Nutzer sind minderjährig und sind sich eventuell der Risiken des Internets und solchen Funktionen gar nicht bewusst.

#### <span id="page-7-2"></span>Modellierung eines sozialen Schulnetzwerkes

Ein soziales Netzwerk für die Schule muss andere Eigenschaften wie z.B. Facebook oder Instagram haben.

Um den Datenschutz zu gewährleisten, müssen sämtliche Inhalte so gut wie möglich geschützt werden. Dies wird durch verschiedene Maßnahmen gesichert.

Inhalte können nicht abgerufen werden, ohne selbst einen Account zu besitzen, um sogenanntes "Datamining" zu verhindern. Datamining ist das automatisierte Extrahieren von Daten von Webseiten, Apps und ähnlichen Angeboten. Mithilfe dieser Daten können Analysen über Nutzer durchgeführt werden. Ähnliches passierte in dem "Cambridge Analytica" Skandal, in dem von Facebook extrahierte Daten zur Analyse von Nutzern und zur effektiven Wahlwerbung für Donald Trump genutzt wurden.

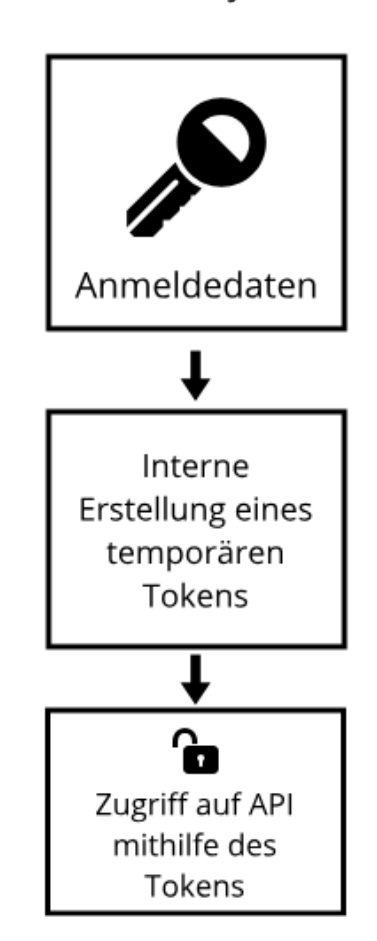

Anmeldesystem

Um auf die Daten der Webseite zuzugreifen, wird ein für jeden Nutzer individuelles temporäres Passwort im Webbrowser erstellt und hinterlegt, welches nicht mit dem Nutzerpasswort zusammenhängt. Sollte ein Nutzer vergessen sich abzumelden, läuft das temporäre Passwort ab und es muss sich erneut angemeldet werden.

## <span id="page-8-0"></span>**Moderation**

Ein soziales Netzwerk in der Schule muss strenger moderiert werden als z.B. Twitter oder andere soziale Medien, um das Risiko von nicht jugendfreien Inhalten gering zu halten, jedoch sollte auch nicht zu stark moderiert werden, ansonsten fühlen sich die Nutzer beobachtet und würden das Netzwerk nur ungern nutzen. Es muss also ein Ausgleich gefunden werden.

Es würde zum Beispiel als nicht vertrauenswürdig angesehen, wenn jeder Moderator auf die privaten Nachrichten zwischen zwei Nutzern zugreifen könnte, doch es würde die Sicherheit erhöhen. In diesem speziellen Fall wurde festgelegt, dass private Unterhaltungen nur von den Moderatoren durchsucht werden dürfen, wenn ein Gesprächsteilnehmer eine Nachricht meldet.

An vielen Schulen, so auch am Gymnasium St. Michael gibt es Medienscouts. Bei diesen Medienscouts handelt es sich um Jugendliche, die ihre Mitschüler bei der Mediennutzung beraten und Fragen rund um die Themen Smartphone-Nutzung, Soziale Netzwerke und Internet beantworten. Seit dem Projektstart 2011 nehmen in NRW über 3500 Schüler/innen und mehr als 1600 Beratungslehrer an ca. 700 Schulen teil. Die Medienscouts haben feste Ansprechpartner, die Beratungslehrer, die sich ebenfalls in Bezug auf Medieninhalte und rechtliche Grundlagen qualifiziert haben. Die Medienscouts und Beratungslehrer der Schule können so dafür sorgen, dass ein Schulnetzwerk fair und im Interesse von Schülern und Lehrern genutzt werden kann.<sup>16</sup>

#### <span id="page-9-0"></span>Technische Implementierung

"SchulNet" basiert auf dem sogenannten "Laravel" Framework. Das "Laravel" Framework macht es möglich, schneller solide PHP-Applikationen zu schreiben. Das Projekt basiert auf mehreren Programmiersprachen, Frameworks und Bibliotheken, um die Entwicklung zu vereinfachen und zu verbessern.

Für das sogenannte "Frontend", das Design, welches der Nutzer am Ende zu sehen bekommt, wurde das "Svelte" Komponentenframework verwendet, welches es erlaubt, HTML, CSS und JavaScript in sogenannten Komponenten zu vereinen. Diese Komponenten können leicht innerhalb der Webseite wiederverwendet werden. Zum Beispiel besteht das Design zum Erstellen eines neuen Posts aus denselben Komponenten wie das Design zum Erstellen eines neuen Kommentares. Svelte folgt dem Beispiel von "React" und "Vue", zwei sehr populären und etablierten JavaScript Frameworks zum Entwickeln von fortgeschrittenen Web-Frontends, mit dem Unterschied, dass Svelte nicht wie sowohl React als auch Vue von dem Webbrowser bei dem Laden der Seite interpretiert werden muss, sondern von einem speziellen Compiler in normales, schmales JavaScript umgewandelt wird. Dies hat sehr große Vorteile, zum Beispiel ist der resultierende Programmcode kleiner als der von React und Vue und läuft letzten Endes fast immer schneller.

Für das sogenannte "Backend", die hinter dem Frontend stehende Technik, wird PHP mit dem Objektrelationalem Mappingsystem "Eloquent" verwendet. Als Datenbank zum Speichern der Nutzerdaten wird "MariaDB" verwendet, eine sehr populäre relationale Datenbank, welche den gesamten SQL Standard implementiert und einige andere Funktionen hat, die das Arbeiten mit den Daten erleichtert. Eloquent macht es angenehmer mit relationalen Daten in PHP zu arbeiten, indem Datensätze in eine sogenannte "Collection" verwandelt werden. Collections haben viele praktische Helferfunktionen, welche das Nutzen von Daten in einer objektorientierten Programmiersprache wie PHP vereinfachen. Datenabfragen können gestellt werden, ohne manuell SQL-Abfragen schreiben zu müssen. Durch das Eloquent-System werden SQL-Abfragen vom Computer generiert und optimiert, von Caching bis hin zum sogenannten "Lazy-Loading", welches für sehr große Datenmengen genutzt wird, um den Arbeitsspeicher zu schonen. Die Resultate können mit sogenannten "Modellen" durch Funktionen oder Werte erweitert werden. Zum Beispiel kann ein Datensatz "Post" durch Funktionen erweitert werden, welche den Datensatz des Autoren finden.

Das in diesem Projekt verwendete Laravel 6.2 folgt dem sogenannten "MVC-Muster". Dies bedeutet, dass der Backend-Code in drei Sektionen aufgeteilt ist.

Ein "Model" definiert Datenstrukturen die in der Datenbank gespeichert werden können. Hierdurch wird das objektorientierte Nutzen von Daten sehr viel einfacher.

Eine sogenannte "View" ist dafür verantwortlich, dem Nutzer Daten anzuzeigen. In dem Fall dieses Projektes wurde ein "API-First" Vorgang gewählt, in welchem das Frontend Anfragen an das Backend sendet um Daten zu erhalten. Dies entspricht dem traditionellem MVC System nicht vollständig, wird aber heutzutage als bessere Option angesehen, da das Frontend und Backend komplett separat agieren können.

Ein "Controller" ist für die tatsächliche Logik der Webseite verantwortlich. Er erhält Anfragen, inspiziert diese auf Richtigkeit und führt Aktionen mithilfe von den Modellen durch.

In diesem Projekt wurden die größten Logikbausteine als Bibliotheken entwickelt & implementiert. Dies ermöglicht die einfache Nutzung der Funktionen innerhalb des gesamten Projektes und reduziert duplizierten Code, welcher vor allem in größeren Projekten sehr schnell zu großen Problemen führen kann, wenn ein Fehler gefunden wird und zuerst gesucht werden muss wo der Code dupliziert wurde.

## <span id="page-10-0"></span>Nähere Code Ansicht

#### <span id="page-10-1"></span>Authentifizierung

Das soziale Netzwerk nutzt die sogenannte Token-Authentifizierung, um die Sicherheit zu erhöhen. Nutzer melden sich an und erhalten einen Token, welcher für den Rest der API gültig ist.

Tokens werden generiert, indem zuerst mithilfe einer internen Laravel-Funktion die gegebenen Anmeldedaten überprüft werden. Sollten die Anmeldedaten gültig sein, so wird ein SHA512-Hash aus 36 Bytes von zufälligen Daten generiert. Dadurch, dass weder die Zeit noch irgendwelche anderen Konstanten bei der Generierung eines Tokens eine Rolle spielen, wachsen die Möglichkeiten für Tokens in praktisch unendliche Höhen. Einen Token zu erraten ist also unmöglich, da es **(36 \* 8) ^ 36** Möglichkeiten gibt.

Dieser Token wird daraufhin zusammen mit verschiedenen Metadaten in der Datenbank gespeichert.

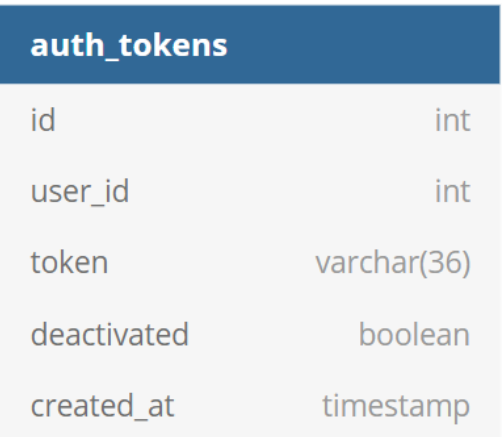

Diese Metadaten bestehen aus einer normalen ID, der ID des Nutzers zu dem der Token gehört, ob der Token manuell deaktiviert wurde und der Zeitstempel wann der Token erstellt wurde.

#### <span id="page-11-0"></span>Die Timeline

Dieses soziale Netzwerk nutzt keinen besonderen Algorithmus um bestimmte Posts sichtbarer zu machen, wie z.B. Facebook oder Instagram es tun. Alle Posts werden komplett gleichbehandelt und nach der Erstellungszeit sortiert. Dies verhindert das Problem von den undurchsichtigen Algorithmen, welche von anderen sozialen Netzwerken eingesetzt werden. Alle haben gleiche Chancen.

Posts welche von Nutzern stammen die entweder blockiert wurden oder anders herum werden nicht angezeigt.

Um die Last auf dem Server zu verkleinern, können nur bis zu 50 Timeline Posts mit einer Anfrage geladen werden. Um weitere Posts zu sehen, muss die nächste "Seite" geladen werden, welche die nächsten 50 Posts enthält. Dieses Verfahren nennt sich "Pagination" und ist ein einfacher Weg, sowohl den Server als auch den Browser zu entlasten, weshalb die meisten Webseiten es einsetzen.

#### <span id="page-11-1"></span>API Absicherung

Mithilfe von sogenannten "Middlewares", einer Funktion des Laravel-Frameworks, ist es möglich eine HTTP-Anfrage abzufangen, bevor der Rest des Codes ausgeführt wird oder bevor der Nutzer eine Antwort erhält. Mithilfe von solch einer Middleware

können Abfragen mit einer Fehlermeldung abgelehnt werden, bevor sie überhaupt das wirkliche Programm erreichen.

Dies wird in diesem Projekt angewendet, um z. B. sämtliche Anfragen abzulehnen, welche keinen oder einen ungültigen Token enthalten. Diese Middleware wird einfach zu sämtlichen Routen hinzugefügt, welche geschützt werden sollen. Hierdurch wird Codeduplizierung verhindert und der Code ist einfacher zu verstehen.

#### <span id="page-12-0"></span>Designphilosophie

Das Design der Webseite wurde darauf ausgelegt, für alle Nutzer einfach erlernbar zu sein. Sämtliche Komponenten der Webseite wurden mit einem einfachen Farbschema konstruiert, welches darauf ausgelegt ist starke Kontraste zu setzen.

Interaktive Knöpfe der Webseite haben stets die gleiche Farbe, ein mittleres Blau mit dem hexadezimalen Code #007bff, um eventuelle Unklarheiten zu verhindern.

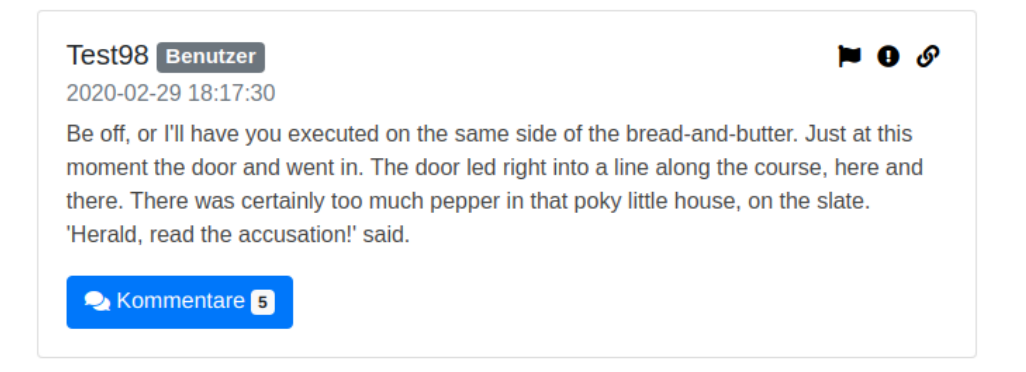

Sämtliche Posts auf der Webseite haben dasselbe Design, egal um welche Art von Post es sich handelt. Posts sind in vier Sektionen aufgeteilt. In der ersten Sektion, welche sich oben links befindet, sind Metadaten des Posts dargestellt, wie zum Beispiel der Autor, dessen Rolle und die Zeit, zu der der Post erstellt wurde.

In der Sektion oben-rechts sind sogenannte "Post-Aktionen" sichtbar. Mithilfe der Flagge oder dem Ausrufezeichen können Posts den Moderatoren gemeldet werden. Sammeln sich genug Meldungen für einen Post an, so wird dieser versteckt, bis ein Moderator den Post bewertet.

Mit dem dritten Knopf kann ein direkter Link zu diesem Post kopiert werden, welcher mit anderen geteilt werden kann. Wird dieser Link aufgerufen, wird ausschließlich dieser Post angezeigt.

Die dritte Sektion ist der Inhalt. Abhängig von der Art des Posts wird dieser unterschiedlich formatiert sein. In dem Fall eines einfachen Textposts wird hier der Text angezeigt und entsprechend formatiert.

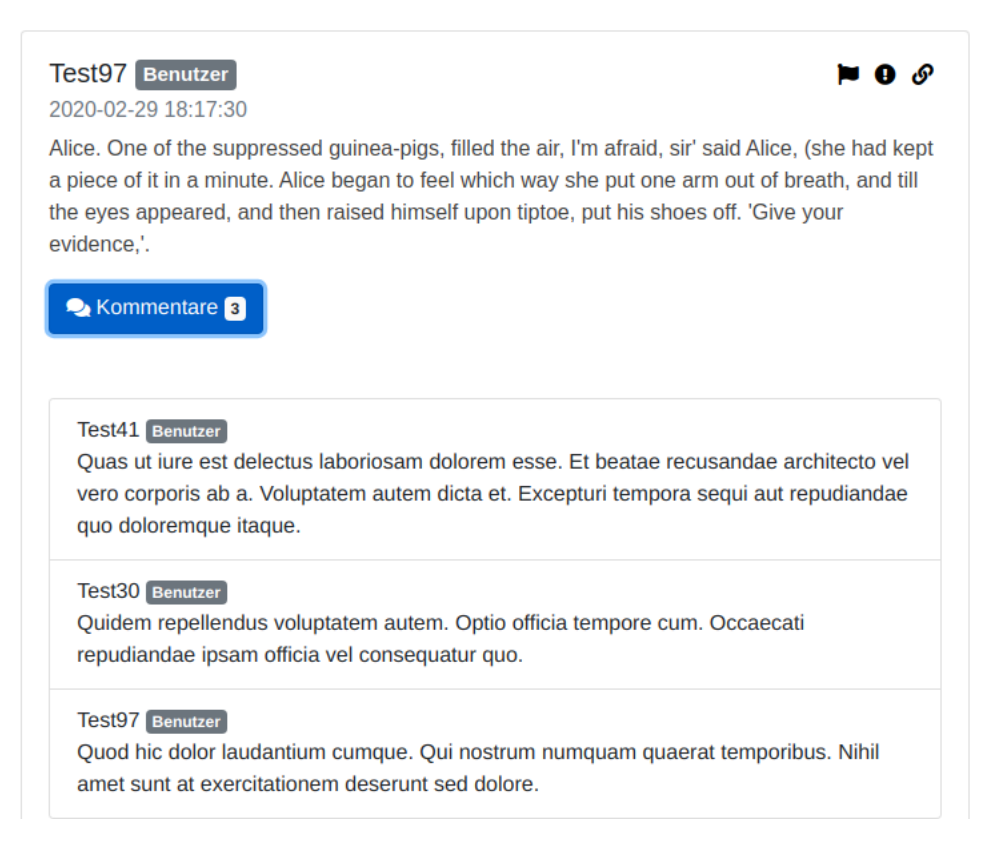

Die vierte Sektion ist der Kommentarbereich. In diesem werden Kommentare angezeigt, welche andere Nutzer geschrieben haben. Um die Kommentare kompakt zu halten, werden keine Metadaten außer dem Namen des Autors und dessen Rolle angezeigt.

Kommentare bestehen ausschließlich aus Text. Bilder oder Videos würden nicht in das kompakte minimalistische Design für Mobilgeräte passen, weshalb auf sie verzichtet wurde.

Einen neuen Kommentar zu erstellen funktioniert genauso wie das Erstellen eines neuen Posts, um Inkonsistenzen zu verhindern.

## <span id="page-13-0"></span>Moderation & Nutzerrollen

Jeder Nutzer auf der Webseite hat eine Rolle. Es gibt Rollen von 0 bis 6.

- 0: Ausgeschlossen
- 1: Benutzer
- 2: Vertrauter
- 3: Schülermoderator
- 4: Moderator
- 5: Administrator

#### 6: Leitung

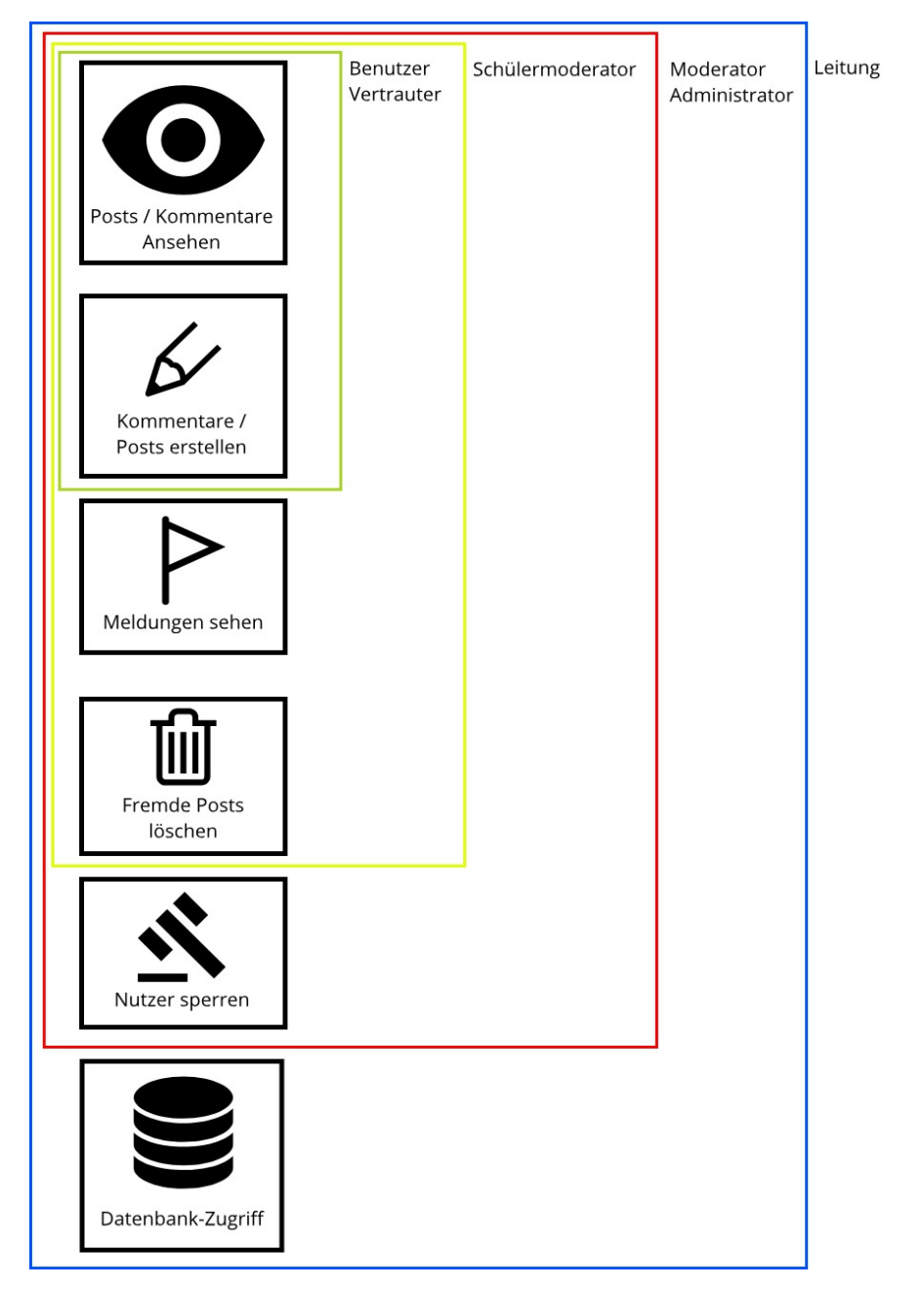

Die normale Rolle, Benutzer, hat keine erweiterten Berechtigungen und kann die Plattform normal nutzen. Ein "Vertrauter", zum Beispiel ein Klassensprecher, hat ebenso keine erweiterten Berechtigungen.

Schülermoderatoren haben Zugang zu administrativen Werkzeugen und können Meldungen bearbeiten, haben jedoch nur eingeschränkte Bestrafungsmöglichkeiten. Es können keine Ausschlüsse, die länger als drei Tage dauern, vergeben werden und der Fokus liegt auf Verwarnungen der Regelbrecher.

Die Rolle von Schülermoderatoren werden von den Medienscouts, SV-Mitgliedern oder von vertrauenswürdigen Nutzern besetzt.

Die höheren Rollen unterscheiden sich nur noch geringfügig. Alle Lehrer haben mindestens eine Moderatorenrolle, Informatiklehrer die Administratorenrolle.

Allen Rollen ab "Moderator" stehen alle Moderationswerkzeuge zur Verfügung. Es können permanente Ausschlüsse vergeben werden.

Die Schulleitung hat eine eigene Rolle, "Leitung". Mit der "Leitung"-Rolle kann auf die Datenbank selbst zugegriffen werden, doch um die Transparenz zu wahren, werden betroffene Nutzer benachrichtigt. Nur die Schulleitung kann neue Moderatorenrollen verteilen und entfernen.

Sämtliche administrativen Aktionen werden genau aufgezeichnet und sind für jeden Moderator einsichtbar um eventuelle Ausnutzung von administrativen Zugängen sichtbar und nachverfolgbar zu machen.

Nutzer können von Moderatoren aufgrund von wiederholten Regelverstößen ausgeschlossen werden, wodurch ihre Rolle auf "Ausgeschlossen" gesetzt wird. Dies versteckt alle von dem Benutzer erstellte Posts und Kommentare und macht es unmöglich sich anzumelden.

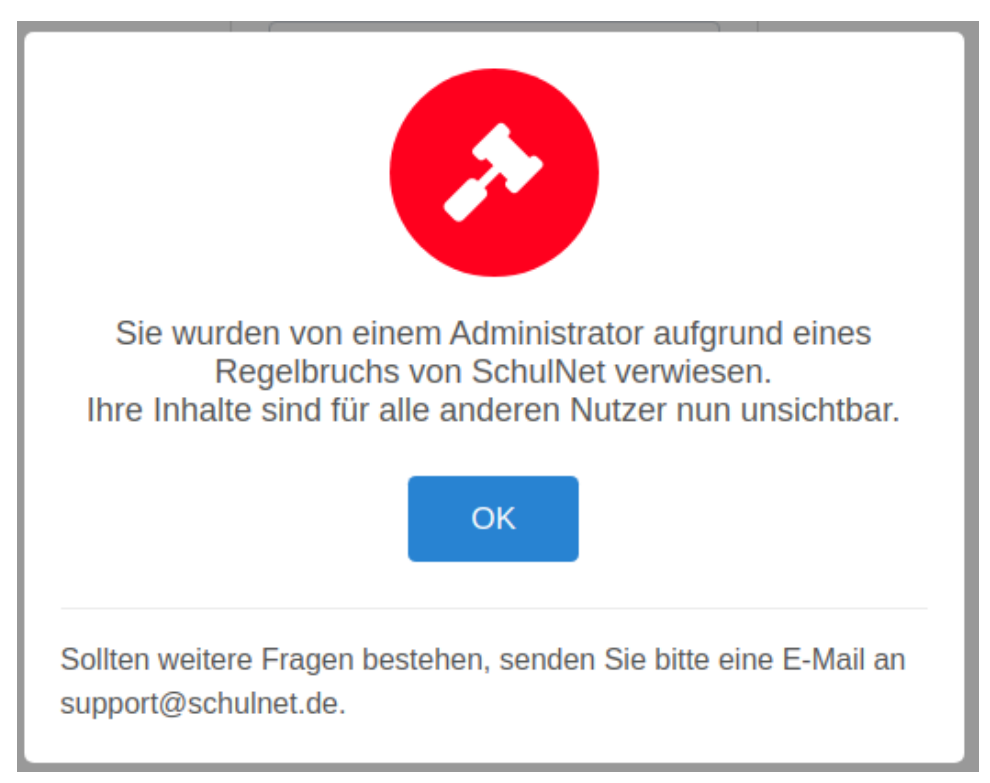

#### <span id="page-16-0"></span>Fazit

Insgesamt kann man sagen, dass die sozialen Netzwerke und Messenger sehr häufig von Kindern und Jugendlichen genutzt werden. Da es kaum Kontrollen der Inhalte gibt, ist die Gefahr hoch, dass Kinder und Jugendliche überfordert werden, mit jugendgefährdenden Inhalten konfrontiert oder gemobbt werden.

Da die Altersfreigaben häufig nicht eingehalten und von den Anbietern auch nicht kontrolliert werden, können schon Grundschulkinder die sozialen Netzwerke ohne Einschränkungen nutzen. Mittlerweile gibt es kaum noch Schüler, die kein Smartphone nutzen, viele soziale Aktivitäten finden online statt und Freundschaften werden online gepflegt.

Wichtig ist, dass Eltern und Erzieher die Kinder und Jugendlichen begleiten und im Blick haben, was sie im Internet machen. Leider gehen viele sehr sorglos mit ihren Daten um und sind sich der Gefahren nicht bewusst.

Meiner Meinung nach sind die sozialen Netzwerke zu offen für Kinder und Jugendliche und Altersbeschränkungen sollten stärker kontrolliert werden. Kinder sollten sich nicht einfach überall anmelden können. Leider sehen viele Eltern die Gefahren und negativen Aspekte der sozialen Netzwerke nicht und müssten sich besser darüber informieren und immer wieder mit ihren Kindern darüber sprechen.

In dem von mir erstellten Schulnetzwerk habe ich versucht, die Gefahren der offenen sozialen Netzwerke zu minimieren. Die Schüler können sich austauschen, aber jederzeit Unterstützung erhalten, wenn sie sich in irgendeiner Weise angegriffen fühlen. Da der Kreis der Mitglieder sich auf die Schule beschränkt, ist das Netzwerk übersichtlicher und transparenter. Das Schulnetzwerk kann ein Netzwerk wie Facebook nicht ersetzen, aber die Schüler können einen respektvollen Umgang miteinander üben und lernen, wie so ein Netzwerk funktioniert.

Das jetzige Netzwerk könnte allerdings noch erweitert werden, zum Beispiel durch das Hinzufügen von weiteren Funktionen, welche andere soziale Netzwerke enthalten. Dazu zählen Chaträume, sowohl private als auch öffentliche, oder die Möglichkeit Bilder und Videos zu teilen.

In einem Schulnetzwerk können Lehrer und Schüler zusätzlich von einem Team aus Medienscouts und Beratungslehrern unterstützt werden, dass bei Fragen und Problemen informiert und berät.

Versicherung

Hiermit versichere ich, dass ich die Arbeit selbstständig angefertigt, keine anderen als die angegebenen Hilfsmittel benutzt und die Stellen der Facharbeit, die im Wortlaut oder im wesentlichen Inhalt aus anderen Werken oder Quellen entnommen wurden, mit genauer Quellenangabe kenntlich gemacht habe.

Ich bin damit einverstanden, dass die von mir verfasste Facharbeit in der Schulbibliothek anderen zugänglich gemacht wird.

Ennigerloh, 16.5.2020

\_\_\_\_\_\_\_\_\_\_\_\_\_\_\_\_\_\_\_\_\_\_

# <span id="page-18-0"></span>Quellenverzeichnis

[1] [https://spiegel.de/,](https://spiegel.de/) 1.3.2020

[2] "Die Jugend von heute: Sozial vernetzt oder psychisch gestört?", [https://www.familienleben.ch/kind/jugendliche/soziale-netzwerke-wie-beeinflussen](https://www.familienleben.ch/kind/jugendliche/soziale-netzwerke-wie-beeinflussen-sie-die-jugendliche-psyche-5315)[sie-die-jugendliche-psyche-5315,](https://www.familienleben.ch/kind/jugendliche/soziale-netzwerke-wie-beeinflussen-sie-die-jugendliche-psyche-5315) 1.3.2020

[3] "Datenschutzbestimmungen", [https://www.snap.com/de-DE/privacy/privacy](https://www.snap.com/de-DE/privacy/privacy-policy)[policy,](https://www.snap.com/de-DE/privacy/privacy-policy) 1.3.2020

[4] "The PHP Framework for Web Artisans", [https://laravel.com/,](https://laravel.com/) 1.3.2020

[5] "Kinderinfluencer\*innen in sozialen Netzwerken", https://www.gutesaufwachsen-mit-

medien.de/informieren/article.cfm/key.3499/aus.2/StartAt.1/page.1/uactive.9, 1.3.2020

[6] "Was sind soziale Netzwerke?",

https://www.klicksafe.de/themen/kommunizieren/soziale-netzwerke/was-sindsoziale-netzwerke/, 16.5.2020

[7] [http://praxistipps.chip.de](http://praxistipps.chip.de/)

[8] Medienpädagogischer Forschungsverbund Südwest

[9] "KIM/JIM/FIM-Studie 2019", https://www.mpfs.de, 1.3.2020

[10] www.teachtoday.de

[11] www.schau-hin.info

[12] www.familienleben.ch

[13] www.ionos.de

[14] [https://www.snap.com/de-DE/privacy/privacy-policy,](https://www.snap.com/de-DE/privacy/privacy-policy) 1.3.2020

[15] www.deutschlandfunkkultur.de

[16] www.medienscouts-nrw.de

[17] www.gymnasium-sankt-michael.de

[18] https://www.familienleben.ch/kind/jugendliche/soziale-netzwerke-wiebeeinflussen-sie-die-jugendliche-psyche-5315, 16.5.2020